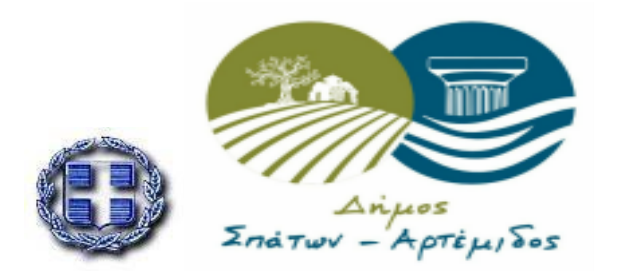

**ΕΛΛΗΝΙΚΗ ΔΗΜΟΚΡΑΤΙΑ ΝΟΜΟΣ ΑΤΤΙΚΗΣ ΔΗΜΟΣ ΣΠΑΤΩΝ- ΑΡΤΕΜΙΔΟΣ ΔΙΕΥΘΥΝΣΗ ΠΡΟΣΧΟΛΙΚΗΣ ΑΓΩΓΗΣ ΚΑΙ ΔΗΜΙΟΥΡΓΙΚΗΣ ΑΠΑΣΧΟΛΗΣΗΣ**

## **ΑΝΑΚΟΙΝΩΣΗ**

ΣΥΜΦΩΝΑ ΜΕ ΤΗΝ 9549/16-07-2020 ΠΡΟΣΚΛΗΣΗ ΤΗΣ Ε.Ε.Τ.Α.Α. ΓΙΑ ΤΑ ΟΡΙΣΤΙΚΑ ΑΠΟΤΕΛΕΣΜΑ ΤΩΝ ΟΦΕΛΟΥΜΕΝΩΝ ΜΗΤΕΡΩΝ ΤΟΥ ΠΡΟΓΡΑΜΜΑΤΟΣ «ΕΝΑΡΜΟΝΙΣΗ ΟΙΚΟΓΕΝΕΙΑΚΗΣ ΚΑΙ ΕΠΑΓΓΕΛΜΑΤΙΚΗΣ ΖΩΗΣ ΕΤΟΥΣ 2020-2021»

ΣΑΣ ΕΝΗΜΕΡΩΝΟΥΜΕ ΟΤΙ :

Η ΔΙΑΔΙΚΑΣΙΑ ΠΑΡΑΛΑΒΗΣ ΤΩΝ ΑΞΙΩΝ ΤΟΠΟΘΕΤΗΣΗΣ (VOUCHER) ΘΑ ΠΡΑΓΜΑΤΟΠΟΙΗΘΕΙ ΗΛΕΚΤΡΟΝΙΚΑ ΚΑΙ ΘΑ ΞΕΚΙΝΗΣΕΙ ΤΗΝ ΠΕΜΠΤΗ 20 ΑΥΓΟΥΣΤΟΥ 2020(ΕΦΟΣΟΝ ΕΧΟΥΝ ΑΝΑΡΤΗΘΕΙ ΤΑ ΑΠΟΤΕΛΕΣΜΑΤΑ ΤΗΣ ΕΕΤΑΑ) ΣΤΗΝ ΚΕΝΤΡΙΚΗ ΙΣΤΟΣΕΛΙΔΑ ΤΟΥ ΔΗΜΟΥ ΣΠΑΤΩΝ- ΑΡΤΕΜΙΔΟΣ .

Η ΔΙΑΧΕΙΡΗΣΗ ΑΞΙΩΝ ΤΟΠΟΘΕΤΗΣΗΣ ΓΙΑ ΤΙΣ ΔΟΜΕΣ Α)1 ος ΔΗΜΟΤΙΚΟΣ ΒΡΕΦΟΝΗΠΙΑΚΟΣ ΣΤΑΘΜΟΣ ΣΠΑΤΩΝ (ΠΑΙΔΙΚΟ ΚΑΙ ΒΡΕΦΙΚΟ ΤΜΗΜΑ), Β)1<sup>ος</sup> ΔΗΜΟΤΙΚΟΣ ΠΑΙΔΙΚΟΣ ΣΤΑΘΜΟΣ ΑΡΤΕΜΙΔΟΣ, Γ)2<sup>ος</sup> ΔΗΜΟΤΙΚΟΣ ΠΑΙΔΙΚΟΣ ΣΤΑΘΜΟΣ ΑΡΤΕΜΙΔΟΣ ΚΑΙ Δ)ΚΔΑΠ ΣΠΑΤΩΝ ΘΑ ΠΡΑΓΜΑΤΟΠΟΙΗΘΕΙ ΑΥΤΟΜΑΤΑ ΑΠΟ ΤΟ ΣΥΣΤΗΜΑ ΜΕ ΒΑΣΗ ΤΗΝ ΠΡΟΤΕΡΑΙΟΤΗΤΑ.

ΣΤΑ ΒΡΕΦΙΚΑ ΤΜΗΜΑΤΑ ΤΟΥ ΔΗΜΟΥ ΣΠΑΤΩΝ- ΑΡΤΕΜΙΔΟΣ ΓΙΝΟΝΤΑΙ ΔΕΚΤΑ ΒΡΕΦΗ ΓΕΝΝΗΜΕΝΑ ΑΠΟ 01/04/2018 ΕΩΣ 31/07/2019 ΚΑΙ ΕΦΟΣΟΝ ΕΧΟΥΝ ΥΠΟΒΑΛΛΕΙ ΗΛΕΚΤΡΟΝΙΚΗ ΑΙΤΗΣΗ ΣΤΟ ΔΗΜΟ ΜΑΣ ΠΟΥ ΈΧΕΙ ΠΡΩΤΟΚΟΛΛΗΘΕΙ ΑΠΟ ΤΗΝ ΥΠΗΡΕΣΙΑ  $MA\Sigma$ .

ΣΤΟ ΚΔΑΠ ΣΠΑΤΩΝ ΓΙΝΟΝΤΑΙ ΔΕΚΤΑ ΚΑΤΑ ΚΥΡΙΟ ΛΟΓΟ ΠΑΙΔΙΑ ΠΟΥ ΠΡΟΕΡΧΟΝΤΑΙ ΑΠΟ ΤΗΝ ΠΕΡΙΟΧΗ ΤΟΥ ΔΗΜΟΥ ΣΠΑΤΩΝ- ΑΡΤΕΜΙΔΟΣ.

Ο ΑΝΤΙΔΗΜΑΡΧΟΣ

ΣΕΡΕΤΗΣ ΧΡΗΣΤΟΣ

## **ΟΔ ΗΓ ΙΕ Σ ΥΠΟΒ ΟΛ ΗΣ ΑΞΙΩΝ ΤΟ ΠΟ ΘΕ ΤΗΣΗΣ ( VOUCHER)**

Για να υποβάλετε ηλεκτρονικά το VOUCHER της ΕΕΤΑΑ για την περίοδο 2020- 2021 πρέπει να μπείτε στον σύνδεσμο και να δημιουργήσετε έναν λογαριασμό. Για την υποβολή της αίτησης σας θα χρειαστείτε τα προσωπικά στοιχεία της ωφελούμενης(ΑΦΜ- ΔΟΥ- ΑΔΤ ή Διαβατηρίου Μητέρας - Τόπος Έκδοσης & Ημ/νία Έκδοσης- Διεύθυνση Κατοικίας Ωφελούμενης/νου-Τηλέφωνο- Email), τα προσωπικά στοιχεία του πατέρα(ΑΦΜ- ΔΟΥ- Τηλέφωνο), το ονοματεπώνυμο του παιδιού, το ΑΜΚΑ και την Ημ/νία Γέννησης του παιδιού και το VOUCHER σε ηλεκτρονικό αρχείο μικρότερο από 50 MB το οποίο πρέπει υποχρεωτικά να επισυνάψετε. Σε περίπτωση μονογονεϊκής οικογένειας προχωρήστε με παύλα στα πεδία του άλλου γονέα. Επίσης, για να δείτε αν εγκρίθηκε ή απορρίφθηκε το voucher σας αν δεν λάβετε κάποιο μήνυμα θα πρέπει να μπείτε στο λογαριασμό που δημιουργήσατε.